## インターネット計測とデータ解析 第 6 回

#### 長 健二朗

#### 2014 年 5 月 19 日

## 前回のおさらい

第 5 回 多様性と複雑さ (5/12)

- ▶ ロングテール
- ▶ Web アクセスとコンテンツ分布
- ▶ べき乗則と複雑系
- ▶ 演習: べき乗則解析

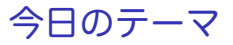

第 6 回 相関

- ▶ オンラインお勧めシステム
- ▶ 距離とエントロピー
- ▶ 相関係数
- ▶ 演習: 相関

# オンラインお勧めシステム

- ▶ EC サイトにおけるロングテールのユーザの潜在ニーズ ▶ ユーザの嗜好に合った商品を提示して購買に繋げる
- ▶ レコメンダーパッケージによる導入コスト低下で普及

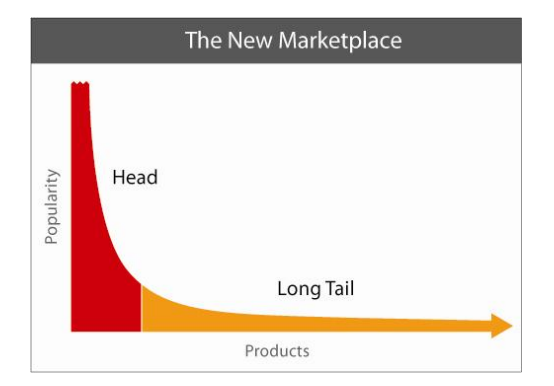

source: http://longtail.com/

### お勧めシステムの技術

- ▶ ユーザの行動を観察して有用な情報を予測して自動的に提示
- ▶ EC サイト: 購買履歴や閲覧履歴からお勧め商品を自動的に 提示
- ▶ EC サイトだけでなく検索予測、かな漢字変換などへの応用も

#### データベースの作り方

- ▶ アイテムでとに情報をまとめる
- ▶ ユーザベース: ユーザごとに情報をまとめる
- ▶ 実際にはこれらを組み合わせて使う

### お勧めシステムの予測手法

#### ▶ コンテンツベース:

- ▶ ユーザが過去に利用したアイテムから類似アイテムを推薦
	- ▶ アイテムの属性分類
	- ▶ 機械学習クラスタリングによるグループ化
	- ▶ ノウハウのルール化
- ▶ 比較的狭い範囲での推薦になりがち、意外性が低い

▶ 協調フィルタリング: amazon をはじめ広く利用されている

- ▶ 購買履歴から顧客間の類似度を計算
- ▶ 類似したユーザの実績から共通度の高いアイテムを推薦
- ▶ 特徴: 個別のアイテムに関する情報は使わない
- ▶ 思いがけない発見 (serendipity) の可能性
- ▶ 単純ベイズ分類器: スパム判定と同じ原理
	- ▶ アイテムやユーザに関する個別の多様な情報から確率計算、機 械学習する

## 最近のターゲティング広告の進化

#### ▶ ターゲティング広告

- ▶ 特定ジャンルに興味を持つユーザに絞った広告
- ▶ 広告効果や費用対効果の向上
- ▶ アドネットワーク
	- ▶ ネット広告枠と広告主を仲介するネット広告配信サービス
	- ▶ 例: 個人が運営するサイトにバナー広告を入れる
- ▶ Real Time Bidding
	- ▶ ネット広告枠をリアルタイムでオークションする仕組み
	- ▶ 広告枠を提供するオークション主催者
		- ▶ ユーザの属性情報、行動履歴情報など (cookie による追跡)
	- ▶ 広告枠を入札するオークション参加者
		- ▶ 提供された情報を元に入札価格を決める
		- ▶ リターゲティング: 過去に自社のサイトを訪問したユーザに対す る広告
	- ▶ RTB 用のプラットフォーム: ミリ秒オーダーの落札を実現

## 協調フィルタリング (collaborative filtering)

- ▶ 複数のアルゴリズムが存在
- ▶ シンプルなユーザ間相関分析
	- ▶ ユーザ間の相関をとり類似ユーザを抽出
	- ▶ 類似ユーザの類似度を重みに各アイテムの合計点数を計算
- 例: ユーザの購買履歴

|      | item |   |   |   |   |  |     |
|------|------|---|---|---|---|--|-----|
| user | a    | b | C | d | e |  | . . |
| Α    | 1    |   |   |   |   |  |     |
| B    |      |   | 1 |   |   |  |     |
| C    |      |   |   |   |   |  | ٠   |
| D    |      |   |   |   |   |  |     |
| . .  |      |   |   |   |   |  |     |

A と相関高いユーザから A の持っていないアイテムのスコアを計算

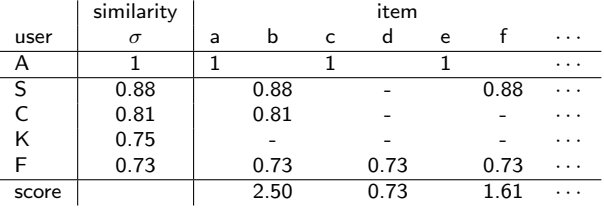

### 例: Netflix Prize

- ▶ 米国のオンライン DVD レンタルサービス Netflix のアルゴリ ズムコンテスト
- ▶ 同社のオンラインお薦めシステムの性能を 10%向上すれば 100 万ドルの賞金
- ▶ コンテスト用データセット:
	- *< user id, movie id, date of grade, grade >*
		- ▶ トレーニング用データセット: 1 億件の評価スコア
		- ▶ 評価用データセット: 280 万件の評価スコア
			- ▶ 答え合わせ用データセット: 140 万件
			- ▶ 採点用データセット: 140 万件
		- ▶ 採点スコアは結果の誤差の平均二乗偏差 (10%改善目標)
- ▶ コンテストは 2006 年に始まり、2009 年に終了
	- ▶ プライバシー問題で批判
	- ▶ 匿名化されたユーザを他の映画評価サイトのユーザとマッチン グ可能

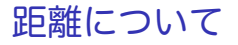

いろいろな距離

- ▶ ユークリッド距離 (Euclidean distance)
- ▶ 標準化ユークリッド距離 (standardized Euclidean distance)
- ▶ ミンコフスキー距離 (Minkowski distance)
- ▶ マハラノビス距離 (Mahalanobis distance)

類似度

- ▶ バイナリベクトルの類似度
- ▶ n 次元ベクトルの類似度

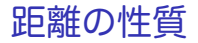

空間上の 2 点 (*x, y*) 間の距離 *d*(*x, y*): 非負性 (positivity)

$$
d(x, y) \ge 0
$$

$$
d(x, y) = 0 \Leftrightarrow x = y
$$

対称性 (symmetry)

$$
d(x, y) = d(y, x)
$$

三角不等式 (triangle inequality)

$$
d(x, z) \le d(x, y) + d(y, z)
$$

### ユークリッド距離 (Euclidean distance) 普通に距離といえばユークリッド距離を指す n 次元空間での 2 点 (*x, y*) の距離

$$
d(x, y) = \sqrt{\sum_{k=1}^{n} (x_k - y_k)^2}
$$

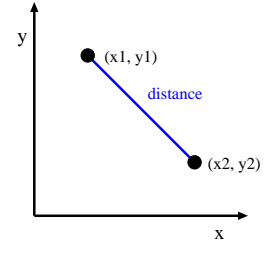

euclidean distance in 2-dimensional space

標準ユークリッド距離 (standardized Euclidean distance)

- ▶ 変数間でばらつきの大きさが異なると、距離が影響を受ける
- ▶ そこで、ユークリッド距離を各変数の分散で割って正規化

$$
d(x,y) = \sqrt{\sum_{k=1}^{n} \left(\frac{x_k}{s_k} - \frac{y_k}{s_k}\right)^2} = \sqrt{\sum_{k=1}^{n} \frac{(x_k - y_k)^2}{s_k^2}}
$$

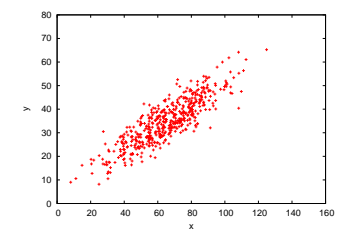

ミンコフスキー距離 (Minkowski distance)

- ユークリッド距離を一般化
	- **▶ パラメータ r が大きいほど、次元軸にとらわれない移動 (斜め** 方向のショートカット) を重視する距離

$$
d(x,y) = \left(\sum_{k=1}^{n} |x_k - y_k|^r\right)^{\frac{1}{r}}
$$

- ▶ *r* = 1: マンハッタン距離
	- ▶ ハミング距離: 2 つの文字列間の同じ位置の文字の不一致数
	- ▶ 例えば、111111 と 101010 のハミング距離は 3

**▶**  $r = 2$ **: ユークリッド距離** 

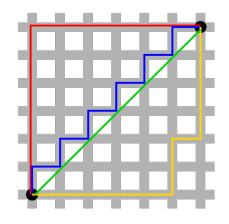

Manhattan distance vs. Euclidean distance

#### ベクトルのノルム (vector norm) (1/2) ベクトルのノルム: ベクトルの長さ

*∥x∥* where *x* is a vector

ベクトル *x* の *ln*-ノルムはミンコフスキー距離で定義される

$$
||x||_n = \sqrt[n]{\sum_i |x_i|^n}
$$

*l*0-norm: ベクトルの 0 でない要素の数

$$
||x||_0 = \#(i|x_i \neq 0)
$$

*l*1-norm: 差分の和

$$
||x||_1 = \sum_i |x_i|
$$

*l*2-norm: ユークリッド距離

$$
||x||_2 = \sqrt{\sum_i |x_i|^2}
$$

*l∞*-norm: ベクトルの最大要素

 $||x||_{\infty} = max(|x_i|)$ 

## ベクトルのノルム (vector norm) (2/2)

例: ベクトル *x* = (1*,* 2*,* 3) に対して

$$
||x||_0 \t 3 = 3.000
$$
  
\n
$$
||x||_1 \t 6 = 6.000
$$
  
\n
$$
||x||_2 \t \sqrt{14} = 3.742
$$
  
\n
$$
||x||_3 \t 6^{2/3} = 3.302
$$
  
\n
$$
||x||_4 \t 2^{1/4}\sqrt{7} = 3.146
$$
  
\n
$$
||x||_{\infty} \t 3 = 3.000
$$

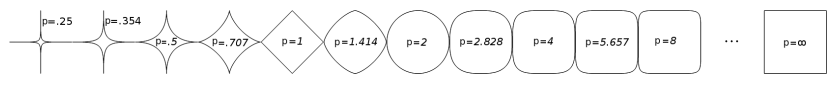

unit circles of *lp*-norm with various values of *p*

## マハラノビス距離 (Mahalanobis distance)

#### 変数間に相関がある場合に、相関を考慮した距離

$$
mahalanobis(x, y) = (x - y)\Sigma^{-1}(x - y)^T
$$

ここで Σ *<sup>−</sup>*<sup>1</sup> は共分散行列の逆行列

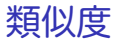

#### 類似度

▶ ふたつのデータの似ている度合の数値表現 類似度の性質 非負性 (positivity)

$$
0 \le s(x, y) \le 1
$$
  

$$
s(x, y) = 1 \Leftrightarrow x = y
$$

対称性 (symmetry)

$$
s(x, y) = s(y, x)
$$

三角不等式 (triangle inequality) は一般に類似度には当てはまらない

### バイナリベクトルの類似度

Jaccard 係数

- ▶ 1の出現が少ないバイナリベクトル同士の類似度に使われる
- ▶ 文書中に出現する単語から文書の類似度を示す場合など
- ▶ 多くの単語は両方ともに出現しない *⇒* これらは考慮しない
- ▶ 2 つのベクトルの各要素の対応関係を表のように集計

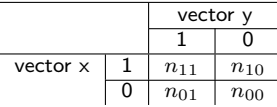

Jaccard 係数は以下で表される

$$
J = \frac{n_{11}}{n_{11} + n_{10} + n_{01}}
$$

n 次元ベクトルの類似度

一般のベクトルの類似度

▶ 文書の類似度で出現頻度も考慮する場合など

コサイン類似度

- ▶ ベクトルの x, y の cosine を取る、向きが一致:1、直交:0、向き が逆:-1
- ▶ ベクトルの長さで正規化 *⇒* 大きさは考慮しない

$$
cos(x, y) = \frac{x \cdot y}{\|x\| \|y\|}
$$

 $x\cdot y = \sum_{k=1}^n x_k y_k$  : ベクトルの積 *∣lx*|| =  $\sqrt{\sum_{k=1}^{n} x_k^2} = \sqrt{x \cdot x}$ : ベクトルの長さ

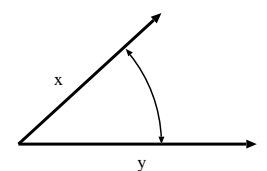

### コサイン類似度の例題

$$
x = 3 \ 2 \ 0 \ 5 \ 0 \ 0 \ 0 \ 2 \ 0 \ 0
$$
  
\n
$$
y = 1 \ 0 \ 0 \ 0 \ 0 \ 0 \ 0 \ 0 \ 1 \ 0 \ 2
$$
  
\n
$$
x \cdot y = 3 * 1 + 2 * 1 = 5
$$
  
\n
$$
||x|| = \sqrt{3 * 3 + 2 * 2 + 5 * 5 + 2 * 2} = \sqrt{42} = 6.481
$$
  
\n
$$
||y|| = \sqrt{1 * 1 + 1 * 1 + 2 * 2} = \sqrt{6} = 2.449
$$
  
\n
$$
cos(x, y) = \frac{5}{6.481 * 2.449} = 0.315
$$

### 散布図と相関係数

- ▶ 散布図は2つの変数の関係を見るのに有効
	- ▶ X 軸: 変数 X
	- ▶ Y軸: それに対応する変数 Y の値
- ▶ 散布図で分かる事
	- ▶ X と Y に関連があるか
		- ▶ 無相関、正の相関、負の相関
	- ▶ 外れ値の存在があるか
- ▶ 相関係数: 相関の方向 (正負) と強さを表す量

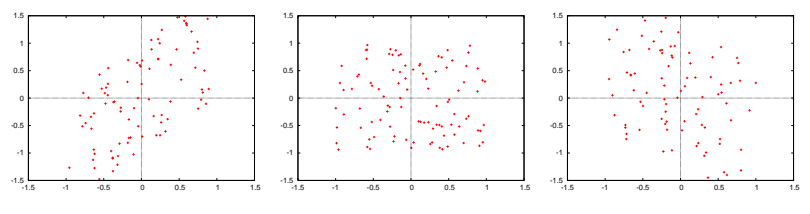

例: (左) 正の相関 0.7 (中) 無相関 0.0 (右) 負の相関 -0.5

# 相関 (correlation)

▶ 共分散 (covariance):

$$
\sigma_{xy}^{2} = \frac{1}{n} \sum_{i=1}^{n} (x_i - \bar{x})(y_i - \bar{y})
$$

▶ 相関係数 (correlation coefficient):

$$
\rho_{xy} = \frac{\sigma_{xy}^2}{\sigma_x \sigma_y} = \frac{\sum_{i=1}^n (x_i - \bar{x})(y_i - \bar{y})}{\sqrt{\sum_{i=1}^n (x_i - \bar{x})^2 \sum_{i=1}^n (y_i - \bar{y})^2}}
$$

- ▶ 相関係数は共分散を正規化したもの。 -1 から 1 の値を取る。
- ▶ 相関係数は外れ値の影響を大きく受ける。 散布図と併用し、 外れ値を確認する必要。
- ▶ 相関関係と因果関係
	- ▶ 相関関係が因果関係を示すとは限らない。
		- ▶ 未知の第 3 の共通の要因が存在する場合
		- ▶ 単なる偶然

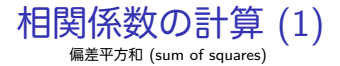

$$
\sum_{i=1}^{n} (x_i - \bar{x})^2 = \sum_{i=1}^{n} (x_i^2 - 2x_i \bar{x} + \bar{x}^2)
$$
  
= 
$$
\sum_{i=1}^{n} x_i^2 - 2\bar{x} \sum_{i=1}^{n} x_i + n \bar{x}^2
$$
  
= 
$$
\sum_{i=1}^{n} x_i^2 - 2\bar{x} \cdot n \bar{x} + n \bar{x}^2
$$
  
= 
$$
\sum_{i=1}^{n} x_i^2 - n \bar{x}^2 = \sum_{i=1}^{n} x_i^2 - \frac{(\sum_{i=1}^{n} x_i)^2}{n}
$$

偏差積和 (sum of products)

$$
\sum_{i=1}^{n} (x_i - \bar{x})(y_i - \bar{y}) = \sum_{i=1}^{n} (x_i y_i - x_i \bar{y} - \bar{x} y_i + \bar{x} \bar{y})
$$
  
\n
$$
= \sum_{i=1}^{n} x_i y_i - \bar{x} \sum_{i=1}^{n} y_i - \bar{y} \sum_{i=1}^{n} x_i + n \bar{x} \bar{y}
$$
  
\n
$$
= \sum_{i=1}^{n} x_i y_i - \bar{x} \cdot n \bar{y} - \bar{y} \cdot n \bar{x} + n \bar{x} \bar{y}
$$
  
\n
$$
= \sum_{i=1}^{n} x_i y_i - n \bar{x} \bar{y} = \sum_{i=1}^{n} x_i y_i - \frac{(\sum_{i=1}^{n} x_i)(\sum_{i=1}^{n} y_i)}{n}
$$

相関係数の計算 (2)

相関係数 (correlation coefficient)

$$
\rho_{xy} = \frac{\sigma_{xy}^2}{\sigma_x \sigma_y} = \frac{\sum_{i=1}^n (x_i - \bar{x})(y_i - \bar{y})}{\sqrt{\sum_{i=1}^n (x_i - \bar{x})^2 \sum_{i=1}^n (y_i - \bar{y})^2}}
$$
\n
$$
= \frac{\sum_{i=1}^n x_i y_i - n \bar{x} \bar{y}}{\sqrt{(\sum_{i=1}^n x_i^2 - n \bar{x}^2)(\sum_{i=1}^n y_i^2 - n \bar{y}^2)}}
$$
\n
$$
= \frac{\sum_{i=1}^n x_i y_i - \frac{(\sum_{i=1}^n x_i)(\sum_{i=1}^n y_i)}{n}}{\sqrt{(\sum_{i=1}^n x_i^2 - \frac{(\sum_{i=1}^n x_i)^2}{n})(\sum_{i=1}^n y_i^2 - \frac{(\sum_{i=1}^n y_i)^2}{n})}}
$$

## 他の相関係数

- ▶ ピアソンの積率相関係数 (Pearson's product-moment correlation coefficient)
	- ▶ 単に相関係数といえばこれを指す (この授業でも同様)
- ▶ 順位相関係数 (rank correlation coefficient):
	- ▶ 同じ項目を持つデータセットに対する順位付けの違いとその 関係
	- ▶ スピアマンの順位相関係数
	- ▶ ケンドールの順位相関係数
- ▶ その他の相関係数

## 課題 1: 東京マラソン完走時間のプロット

- ▶ ねらい: 実データから分布を調べる
- ▶ データ: 2014 年の東京マラソンの記録
	- ▶ http://www.tokyo42195.org/history/
	- ▶ フルマラソン参加者のネットタイム (公式タイムではない) 完走 者 34,058 人
- ▶ 提出項目
	- 1. 全完走者、男性完走者、女性完走者それぞれの、完走時間の平
		- 均、標準偏差、中間値
	- 2. それぞれの完走時間のヒストグラム
		- ▶ 3 つのヒストグラムを別々の図に書く
		- ▶ ビン幅は 10 分にする
		- ▶ 3 つのプロットは比較できるように目盛を合わせること
	- 3. それぞれの CDF プロット
		- ▶ ひとつの図に 3 つの CDF プロットを書く
	- 4. オプション: その他の解析
	- 5. 考察
		- ▶ データから読みとれることを記述
- ▶ 提出形式: レポートをひとつの PDF ファイルにして SFC-SFS から提出
- ▶ 提出〆切: 2014 年 5 月 16 日 (extended)

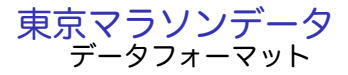

# bib# Name Category 5km 10km 15km 20km 25km 30km 35km 40km FinishTime 1 "キルイ アベル" M 0:14:50 0:29:37 0:44:33 0:59:42 1:14:48 1:30:01 1:45:32 2:01:37 2:09:02 2 "トラ タデセ" M 0:14:51 0:29:38 0:44:34 0:59:43 1:14:50 1:30:01 1:44:57 1:59:19 2:05:56 3 "キピエゴ マイケル" M 0:14:51 0:29:38 0:44:33 0:59:42 1:14:48 1:30:00 1:44:56 1:59:54 2:06:56 4 "キトワラ サミー" M 0:14:50 0:29:38 0:44:33 0:59:42 1:14:48 1:30:00 1:44:56 1:59:43 2:06:28 5 "ソメ ピーター" M 0:14:50 0:29:38 0:44:33 0:59:42 1:14:49 1:30:00 1:44:56 2:00:20 2:07:03 6 "チムサ デレサ" M 0:14:50 0:29:38 0:44:33 0:59:43 1:14:49 1:30:01 1:45:03 2:00:27 2:07:38 7 "チュンバ ディクソン" M 0:14:51 0:29:38 0:44:34 0:59:43 1:14:50 1:30:01 1:44:57 1:59:18 2:05:41 8 "キプサング ジョフリー" M 0:14:52 0:29:39 0:44:34 0:59:43 1:14:50 1:30:01 1:44:57 2:00:00 2:07:36 9 "ロスリン ビクトル"?

10 "アスメロン ヤレド" M 0:14:54 0:30:12

11 "ブーラムダン アブデラヒム" M 0:14:54 0:30:03 0:45:16 1:00:50 1:16:31 1:32:27 1:48:33 2:05:00 2:12:07 21 "藤原 新" M 0:14:51 0:29:38 0:44:32 0:59:42 1:14:50 1:31:56 1:54:16 2:20:15 2:30:56 22 "中本 健太郎" ?

23 "ジュイ サイラス" M 0:14:51 0:29:38 0:44:33 0:59:42 1:14:49 1:30:02 1:45:42 2:01:52 2:09:33 24 "石川 末廣" M 0:14:51 0:29:38 0:44:33 0:59:42 1:14:49 1:30:13 1:46:01 2:02:16 2:09:27 ...

- **▶ bib#: ゼッケン番号** 
	- ▶ 1-43:招待 101-235:エリート 10000 台:陸連登録選手 20000-50000 台:一般参 加 60001:ゲスト 70000 台:チャリティランナー
- ▶ Name: " "で囲まれている (UTF-8)
- ▶ Category: M(Men)/W(Women)
	- ▶ 華権だと"?"となっている
- ▶ ネットタイム: 機械的に読みとったスタートからの時間 (5km ごとのスプリットと完 走時間)
- ▶ 完走者を抽出したら、総数が合っているかチェックすること

### 課題 1 問 1 平均、標準偏差、中間値の計算

#### ▶ 分単位での計算 (秒まで含めた値とは少し異なる)

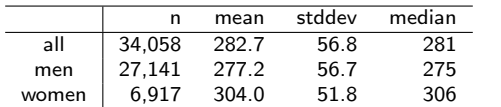

## データ抽出用スクリプト例

```
# regular expression to read finishtime from tokyomarathon2014.txt
re = /(\d+)\s+". + ?"\s+(M|W)(?:\s+(\d: \d{2}: \d{2})}{q}
```

```
# regular expression to read hour:minute:second
re_time = /(\d) : (\d{2}) : (\d{2})
```

```
ARGF.each_line do |line|
  if re.match(line)
    bib, category, ftime = ^{\circ}. captures
    if re_time.match(ftime)
      min = $1. to i * 60 + $2. to iprint "#{min}\t#{category}\n"
    end
 end
end
```
### 課題 1 問 2 完走時間のヒストグラム

- 3 つのヒストグラムを別々の図に書く
- ▶ ビン幅は 10 分にする
- ▶ 3 つのプロットは比較できるように目盛を合わせること

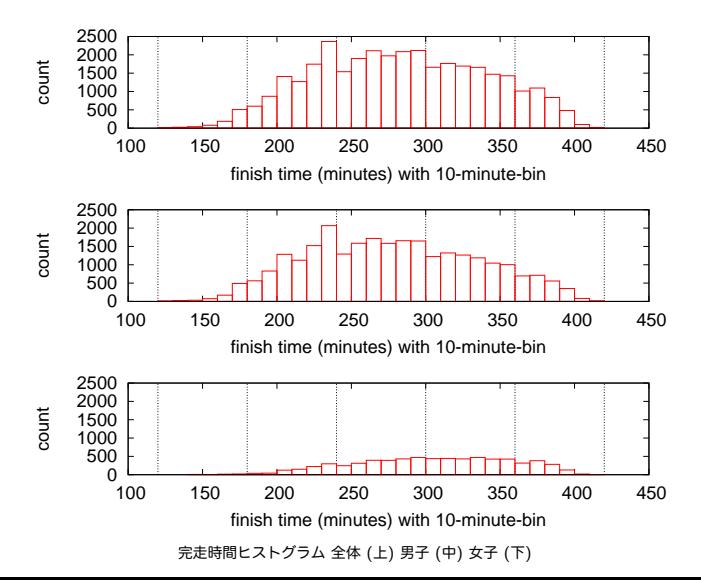

課題 1 問 3 CDF プロット

▶ ひとつの図に 3 つのプロットを書く

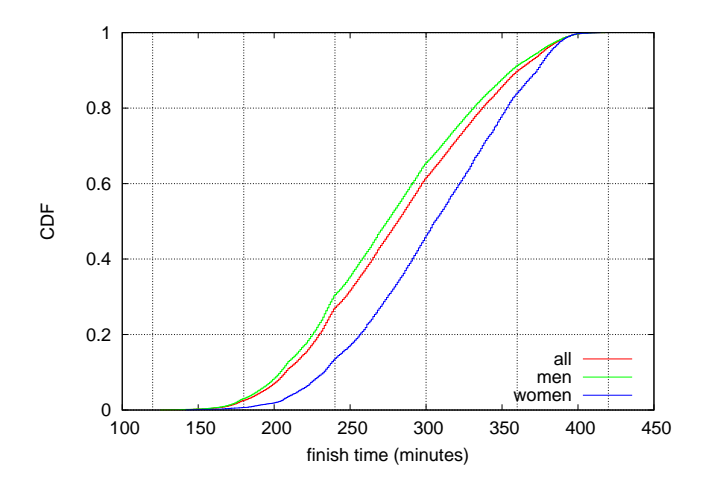

### 前回の演習: CCDF のプロット

#### 第 3 回演習で使った JAIST サーバのアクセスログのコンテンツ毎 のアクセス数分布を CCDF プロットにする

% ./count\_contents.rb sample\_access\_log > contents.txt

% ./make\_ccdf.rb contents.txt > ccdf.txt

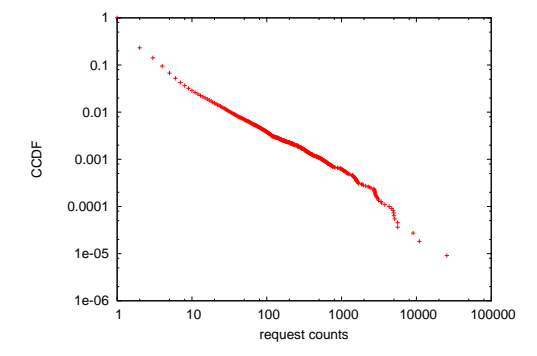

## コンテンツ毎のアクセス数抽出スクリプト

```
# output: URL req_count byte_count
# regular expression for apache combined log format
# host ident user time request status bytes referer agent
re = /^(\S+) (\S+) (\S+) \[(.*?)\] "(.*?)" (\d+) (\d+|-) "(.*?)" "(.*?)"/
# regular expression for request: method url proto
req re = /(\forall x+) (\forall s+) (\forall s+)contents = Hash.new(60, 01)count = parsed = 0ARGF.each_line do |line|
  count += 1if re.match(line)
   host, ident, user, time, request, status, bytes, referer, agent = $".captures
    # ignore if the status is not success (2xx)
   next unless /2\d{2}/.match(status)
   if req re.match(request)
     method, url, proto = $~.captures
     # ignore if the method is not GET
     next unless /GET/.match(method)
     parsed += 1
     # count contents by request and bytes
     contents[url] = [contents[url][0] + 1, contents[url][1] + bytes.to_i]else
     # match failed, print a warning msg
     $stderr.puts("request match failed at line #{count}: #{line.dump}")
    end
  else
    $stderr.puts("match failed at line #{count}: #{line.dump}") # match failed.
  end
end
contents.sort by{|key, value| -value[0]}.each do |key, value|
 puts "#{key} #{value[0]} #{value[1]}"
end
$stderr.puts "# #{contents.size} unique contents in #{parsed} successful GET requests"
$stderr.puts "# parsed:#{parsed} ignored:#{count - parsed}" 34 / 44
```
### コンテンツ毎のアクセス数

% cat contents.txt /project/linuxonandroid/Ubuntu/12.04/full/ubuntu1204-v4-full.zip 25535 17829045 /project/morefont/xiongmaozhongwen.apk 10949 13535294486 /project/morefont/zhongguoxin.apk 9047 9549531354 /project/honi/some\_software/Windows/Office\_Plus\_2010\_SP1\_W32\_xp911.com.rar 5616 4593067866 /project/morefont/fangzhengyouyijian.apk 5609 2879391721 /pub/Linux/CentOS/5.9/extras/i386/repodata/repomd.xml 5121 12213484 /pub/Linux/CentOS/5.9/updates/i386/repodata/repomd.xml 5006 10969621 /pub/Linux/CentOS/5.9/os/i386/repodata/repomd.xml 4953 6832653 /project/npppluginmgr/xml/plugins.md5.txt 4881 1369547 /project/winpenpack/X-LenMus/releases/X-LenMus\_5.3.1\_rev5.zip 4689 990250462

...

/pub/Linux/openSUSE/distribution/12.3/repo/oss/suse/x86\_64/gedit-3.6.2-2.1.2.x8 /pub/sourceforge/n/nz/nzbcatcher/source/?C=D;O=A 1 1075 /ubuntu/pool/universe/m/mmass/mmass\_5.4.1.orig.tar.gz 1 3754849

## アクセス数を CCDF にするスクリプト

```
#!/usr/bin/env ruby
re = /^{\frac{S+\s+(\d+)}{s+\d+}}n = 0counts = Hash.new(0)ARGF.each_line do |line|
  if re.match(line)
    counts[$1.to i] += 1n + = 1end
end
cum = 0counts.sort.each do |key, value|
  comp = 1.0 - Float(cum) / nputs "#{key} #{value} #{comp}"
  cum += value
end
```
## アクセス数の相補累積度数

- % cat ccdf.txt
- 1 84414 1.0
- 2 9813 0.2315731022366253
- 3 5199 0.14224463601358184
- 4 3034 0.0949177537254331
- 5 1636 0.06729902688137779
- 6 1083 0.05240639764048316
- 7 663 0.04254776838138241
- 8 495 0.03651243024769468
- 9 367 0.03200640856417214
- 10 274 0.028665580366489807

...

5616 1 3.6412296432475344e-05 9047 1 2.730922232441202e-05 10949 1 1.8206148216237672e-05 25535 1 9.103074108174347e-06

## gnuplot スクリプト

set logscale set xlabel "request counts" set ylabel "CCDF"

plot "ccdf.txt" using 1:3 notitle with points

## 今回の演習: 相関係数の計算

#### ▶ データの相関係数を計算する

▶ correlation-data-1.txt, correlation-data-2.txt

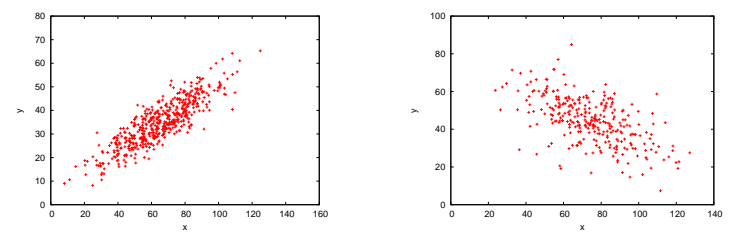

data-1:r=0.87 (left), data-2:r=-0.60 (right)

### 演習: 相関係数の計算スクリプト

```
#!/usr/bin/env ruby
# regular expression for matching 2 floating numbers
re = /([ - +] ? \dot{d} + (?; \dot{d} + ?) \dot{s} + ([- + 1 ? \dot{d} + (?; \dot{d} + ?)) /sum x = 0.0 # sum of xsum y = 0.0 # sum of y
sum xx = 0.0 # sum of x^2?
sum_v vy = 0.0 # sum of y^2sum xy = 0.0 # sum of xycc = 0.0 # correlation coefficient
n = 0 # the number of data
ARGF.each_line do |line|
    if re.match(line)
      x = $1.to fv = $2.to fsum x += xsum_y += ysum xx += x**2sum_v vy += y**2sum_x y \neq x * yn + = 1end
end
denom = (sum_{xx} - sum_{x**2} / n) * (sum_{yy} - sum_{y**2} / n)if denom I = 0.0cc = (sum_x y - sum_x * sum_y / n) / Math.sqrt(denom)end
printf "n:%d r:%.3f\n", n, cc
```
### 今回の演習 2: 類似度計算

#### ▶ データの類似度を計算する

- ▶ 「集合知プログラミング」2 章の参考データ
- ▶ 7 人のユーザの映画評価スコア: scores.txt

% cat scores.txt

# A dictionary of movie critics and their ratings of a small set of movies

'Lisa Rose': 'Lady in the Water': 2.5, 'Snakes on a Plane': 3.5, 'Just My Luck': 3.0, 'Superman Returns': 'Gene Seymour': 'Lady in the Water': 3.0, 'Snakes on a Plane': 3.5, 'Just My Luck': 1.5, 'Superman Return 'Michael Phillips': 'Lady in the Water': 2.5, 'Snakes on a Plane': 3.0, 'Superman Returns': 3.5, 'The Night 'Claudia Puig': 'Snakes on a Plane': 3.5, 'Just My Luck': 3.0, 'The Night Listener': 4.5, 'Superman Return 'Mick LaSalle': 'Lady in the Water': 3.0, 'Snakes on a Plane': 4.0, 'Just My Luck': 2.0, 'Superman Return 'Jack Matthews': 'Lady in the Water': 3.0, 'Snakes on a Plane': 4.0, 'The Night Listener': 3.0, 'Superman 'Toby': 'Snakes on a Plane':4.5,'You, Me and Dupree':1.0,'Superman Returns':4.0

スコアデータ

### ▶ 簡単な例題: データが少なすぎる

#### ▶ 一覧にすると以下のようになる

#name: 'Lady in the Water' 'Snakes on a Plane' 'Just My Luck' 'Superman Returns' Lisa Rose: 2.5 3.5 3.0 3.5 3.0 Gene Seymour: 3.0 3.5 1.5 5.0 3.0 Michael Phillips: 2.5 3.0 - 3.5 4.0 Claudia Puig: - 3.5 3.0 4.0 4.5 Mick LaSalle: 3.0 4.0 2.0 3.0 3.0 Jack Matthews: 3.0 4.0 - 5.0 3.0  $Toby:$  - 4.5 - 4.0 -

### 類似度計算の実行

#### ▶ コサイン類似度を使ってユーザ間の類似度行列を作る

% ruby similarity.rb scores.txt

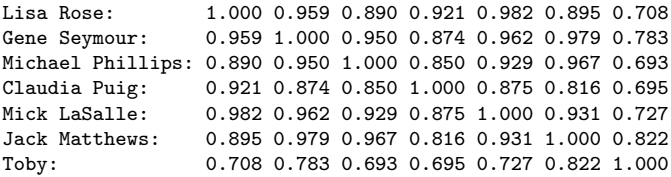

# 類似度計算スクリプト (1/2)

```
# regular expression to read data
# 'name': 'title0': score0, 'title1': score1, ...
re = \frac{\gamma(1 + ?)}{1 + S}name2uid = Hash.new # keeps track of name to uid mapping
title2tid = Hash.new # keeps track of title to tid mapping
scores = Hash.new # scores[uid][tid]: score of title id by user id
# read data into scores[uid][tid]
ARGF.each_line do |line|
 if re.match(line)
    name = $1ratings = $2.split("")if name2uid.has_key?(name)
      uid = name2uid[name]
    else
      uid = name2uid.length
      name2uid[name] = uid
      scores[uid] = \{\} # create empty hash for title and score pairs
    end
    ratings.each do |rating|
      if rating.match(/'(.+?)':\s*(\d\.\d)/)
        +i+1a = $1score = $2.to_fif title2tid.has key?(title)
          tid = title2tid[title]
        else
          tid = title2tid.length
          title2tid[title] = tid
        end
        scores[uid][tid] = score
      end
    end
  end
```
end

```
類似度計算スクリプト (2/2)
```

```
# compute cosine similarity between 2 users
def comp_similarity(h1, h2)
 sum xx = 0.0 \# \text{ sum of } x^2sum_v vy = 0.0 # sum of y^2sum xy = 0.0 # sum of xyscore = 0.0 # similarity score
 h1.each do |tid, score|
   sum xx += score**2if h2.has_key?(tid)
     sum_xy += score * h2[tid]
   end
 end
 h2.each_value do |score|
   sum vy += score**2
 end
 denom = Math.sqrt(sum_xx) * Math.sqrt(sum_yy)
 if denom != 0.0score = sum_xy / denom
 end
 return score
end
# create n x n matrix of similarities between users
n = name2uid.length
similarity = Array.new(n) {Array.new(n)}for i in 0 .. n - 1
 printf "\text{*-18s}", name2uid.kev(i) + ':'
 for i in 0 .. n - 1similarities[i][j] = comp_similarity(scores[i], scores[i])
   printf "%.3f ", similarities[i][j]
 end
 print "\n"
end 45 / 44
```
# より本格的なデータセット

#### ▶ MovieLens:

http://grouplens.org/datasets/movielens/

- ▶ ミネソタ大学が公開している協調フィルタリング用データ セット
- ▶ ユーザの映画評価: 100K, 1M, 10M のスコアデータ
	- ▶ u.data: スコアデータ
	- ▶ 他にも各ユーザの属性情報や各映画の属性情報も含まれている

% head u.data

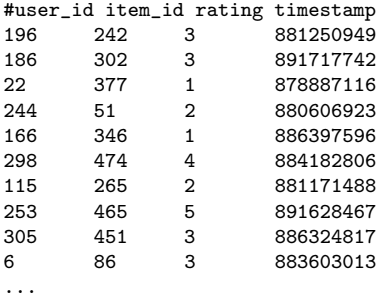

まとめ

第 6 回 相関

- ▶ オンラインお勧めシステム
- ▶ 距離とエントロピー
- ▶ 相関係数
- ▶ 演習: 相関

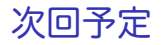

第 7 回 多変量解析 (5/26)

- ▶ データセンシング
- ▶ 地理的位置情報 (geo-location)
- ▶ 線形回帰
- ▶ 主成分分析
- ▶ 演習: 線形回帰